HELUGOM<sup>®</sup>

## I-V(ZN)HH

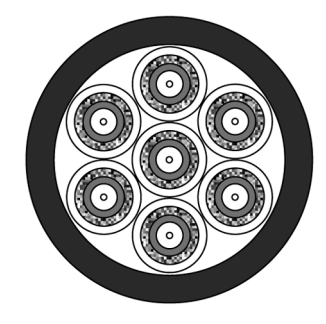

## **Technical data**

- Temperature range operation  $-5^{\circ}$ C to  $+55^{\circ}$ C
- installation  $-5^{\circ}$ C to +50 $^{\circ}$ C - Minimum bending radius
- 15x cable diameter
- $-$  Max, tensile load 800 N to 1200 N - Max. transverse pressure 100 N/cm
- Caloric load (halogen-free)
- $1,2 2,48$  MJ/m - Optical data see fibre specification, page I 22

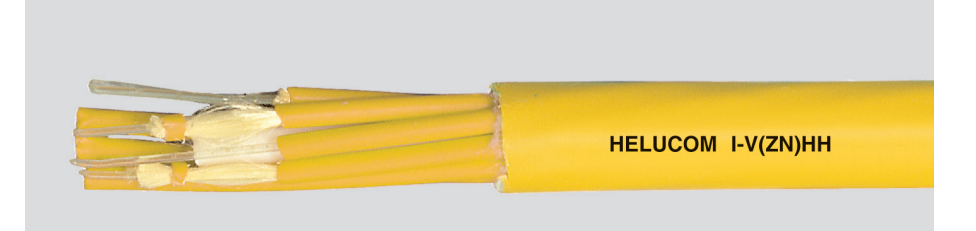

## **Cable structure**

- Graded index fibre  $50/125 \text{ µm}$ , 62,5/125 µm or single mode fibre  $9 - 10/125$  µm
- $-$  Single fibre coated with strength member and with jacket
- $-$  Subcable construction
- Several subcables are held together by an outer sheaths
- Halogen-free outer jacket

## **Application**

Breakout cable are designed to substitute splice working on-site. They are mainly used at indoor environment for small and medium transmission lines. The fibre optic connectors are be mounted directly to the minicable. Therefore no splicing and no splice boxes are necessary. Pre-assembled cables have to be only laid onsite and are immediately functional.

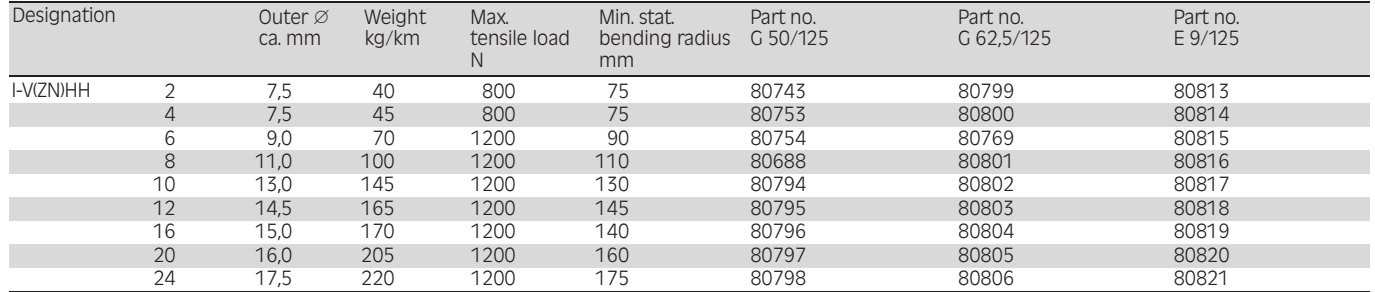

Other constructions are available on request

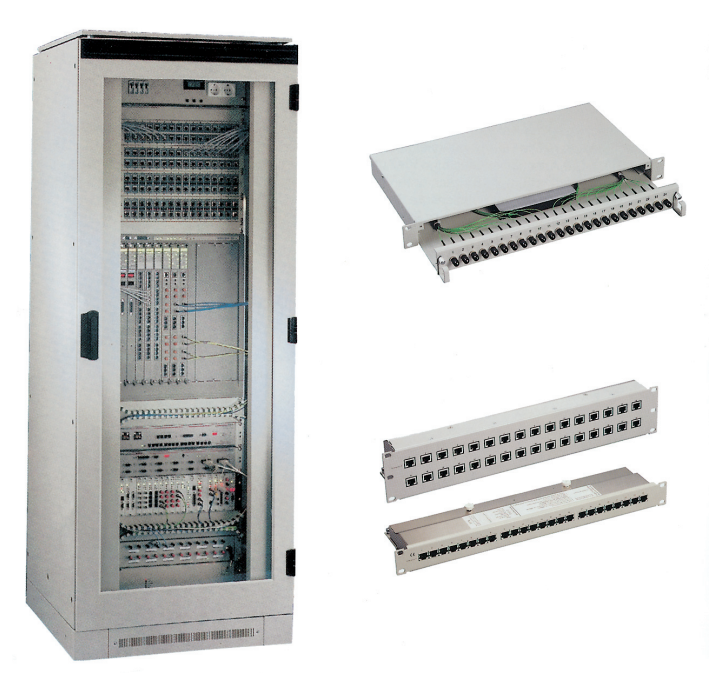

example of application network system/cabinet

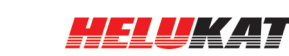

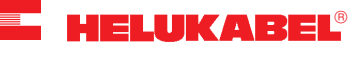

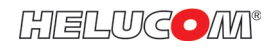